## 1 Short help on Mesh

The mesh-command generates 3-D animated plots of matrices. The command mesh $(z)$  plots the values in matrix z over its element coordinates. Figure 1 shows the meshplot of the matrix

$$
z = \left(\begin{array}{ccc} 0 & 0.5 & 0 \\ 0.5 & 1 & 0.5 \\ 0 & 0.5 & 0 \end{array}\right)
$$

As you can see, the X and Y-coordinates range from 1 to 3 since we have a 3 by 3 matrix.

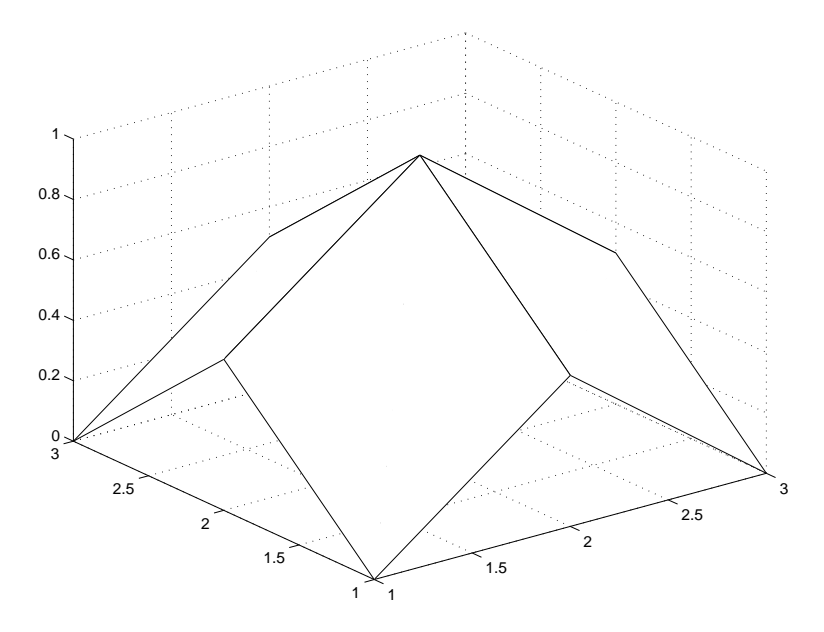

Figure 1: Meshplot mesh(z)

The values of z are displayed as height over the rectangular xy-grid.

If you use mesh $(X, Y, Z)$ , you can display the matrix Z over the coordinates specified in X and Y. You can use the **[meshgrid](http://www.purdue.edu/VISE/ee438L/matlab/help/pdf/meshgrid.pdf)** command to generate X and Y.

## 2 Matlab Help on Mesh

```
MESH 3-D mesh surface.
```
 $MESH(X, Y, Z, C)$  plots the colored parametric mesh defined by four matrix arguments. The view point is specified by VIEW. The axis labels are determined by the range of X, Y and Z, or by the current setting of AXIS. The color scaling is determined by the range of C, or by the current setting of CAXIS. The scaled

Questions or comments concerning this laboratory should be directed to Prof. Charles A. Bouman, School of Electrical and Computer Engineering, Purdue University, West Lafayette IN 47907; (765) 494- 0340; bouman@ecn.purdue.edu

color values are used as indices into the current COLORMAP.

 $MESH(X, Y, Z)$  uses  $C = Z$ , so color is proportional to mesh height.

 $MESH(x,y,Z)$  and  $MESH(x,y,Z,C)$ , with two vector arguments replacing the first two matrix arguments, must have length $(x) = n$  and length(y) = m where  $[m,n]$  = size(Z). In this case, the vertices of the mesh lines are the triples  $(x(j), y(i), Z(i,j))$ . Note that x corresponds to the columns of Z and y corresponds to the rows.

 $MESH(Z)$  and  $MESH(Z, C)$  use  $x = 1:n$  and  $y = 1:m$ . In this case, the height, Z, is a single-valued function, defined over a geometrically rectangular grid.

MESH(...,'PropertyName',PropertyValue,...) sets the value of the specified surface property. Multiple property values can be set with a single statement.

MESH(AX,...) plots into AX instead of GCA.

MESH returns a handle to a surface plot object.

AXIS, CAXIS, COLORMAP, HOLD, SHADING, HIDDEN and VIEW set figure, axes, and surface properties which affect the display of the mesh.

See also surf, meshc, meshz, waterfall.